## Eigene Daten speichern

Damit du deine eigenen Daten wieder gut findest, ist es wichtig, dass du weisst, wo und unter welchem Namen du deine Daten gespeichert hast. Speichere deine Daten immer unter einem passenden Namen ab.

Wenn du zum Beispiel einen Aufsatz im Word geschrieben hast, speichere ihn in deinem Ordner "Deutsch" als "Aufsatz" ab.

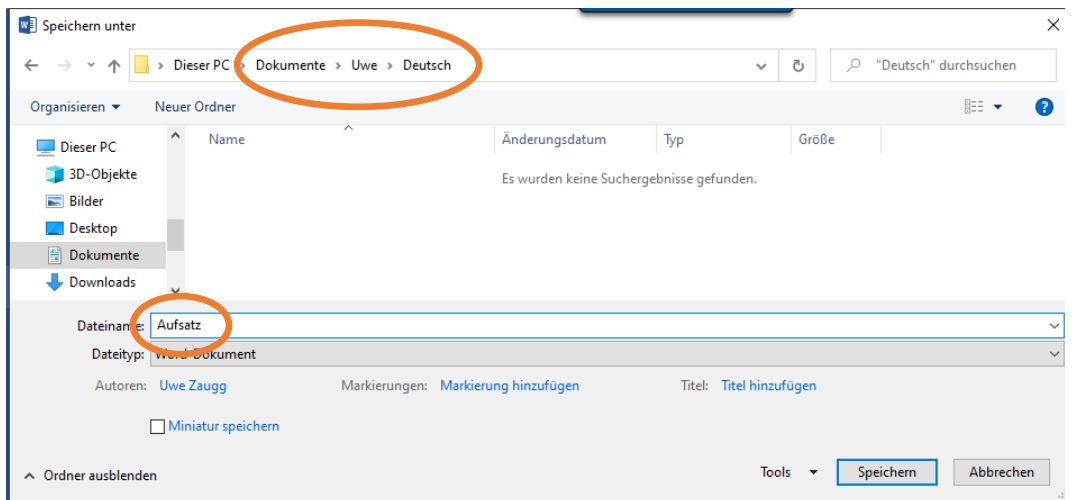

Wenn du noch keinen passenden Ordner zum Speichern hast, kannst du zuerst einen neuen Ordner erstellen.

Oft ist es sinnvoll, eine wichtige Arbeit auf dem Stick und auf dem PC abzuspeichern, damit die Daten noch da sind, falls mit dem Stick etwas nicht in Ordnung ist oder falls der PC kaputt geht.

Wenn du mit einer angefangenen Arbeit weiter machen möchtest, findest du sie am einfachsten, wenn du auf "Öffnen" und dort auf "zuletzt verwendet" gehst.

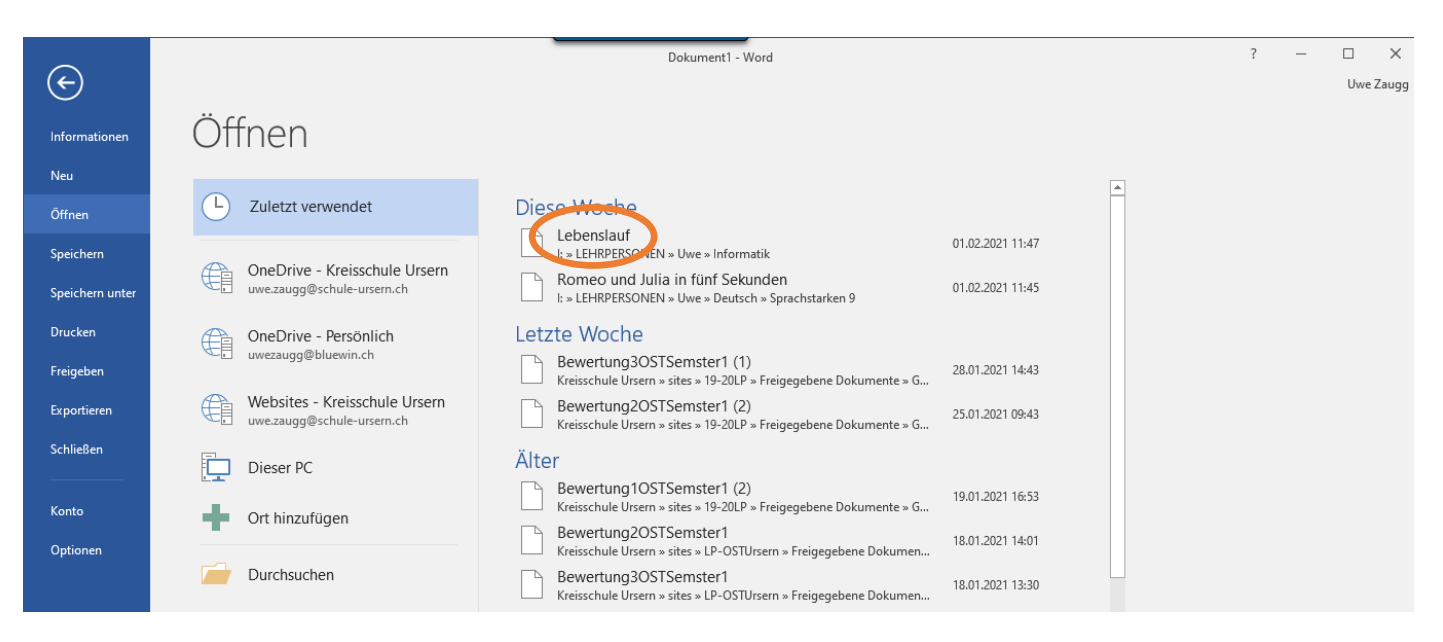